# Misura delle grandezze fisiche

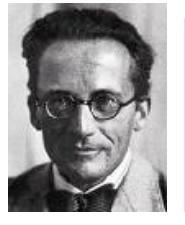

"*Ogni misurazione è un'operazione chiaramente definita che dà un determinato risultato numerico e che, se immediatamente ripetuta, darà lo stesso risultato*". E.Schröedinger

Come abbiamo visto, alla base di ogni teoria fisica c'è un processo di misura, ossia di confronto tra un oggetto da misurare, ad es. una **grandezza fisica** *B,* e un opportuno oggetto ad esso omogeneo assunto come **unità di misura [***b*]. Il **risultato** della misura sarà dunque un **numero** *b* che esprime il rapporto tra la grandezza fisica e la sua unità di misura, ossia ci dice quante volte l'unità di misura è contenuta nella grandezza misurata:

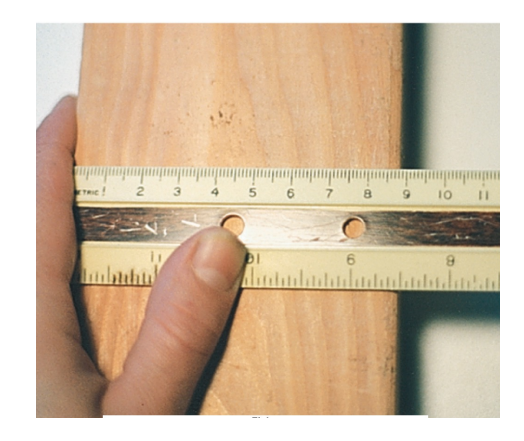

$$
b = \frac{B}{[b]} \rightarrow B = b[b]
$$

Ad esempio, se *B* è una lunghezza, allora [*b*] sarà il metro (m) e un ipotetico risultato di misura sarà del tipo:  $B = 2.5$  m.

# Incertezza nella misura delle grandezze fisiche

In realtà l'espressione generale *B* = *b* [*b*] è incompleta poiché **nessuna misura di una grandezza fisica è precisa in assoluto** (la fisica non è matematica pura!). Ogni risultato numerico ottenuto tramite un processo di misura è infatti affetto da un **errore**, il quale **non è un difetto eliminabile** bensì un elemento intrinsecamente connesso alla misura stessa e che in qualche modo ne definisce la qualità. Avremo quindi:

$$
B = b \pm \Delta b \ [b]
$$

dove Δ*b* è l'errore.

Ad es. 
$$
B = 2.5 \pm 0.2 \, m
$$

Gli errori, in fisica, sono dovuti a diversi **fattori di incertezza**, tra cui – escludendo gli errori grossolani – dobbiamo annoverare la **limitata accuratezza** di tutti gli strumenti di misura (ossia la loro limitata capacità di restituire una misura vicina al valore accettato) e **la nostra incapacità** di leggere uno strumento al di là di alcune frazioni della più piccola divisione riportata.

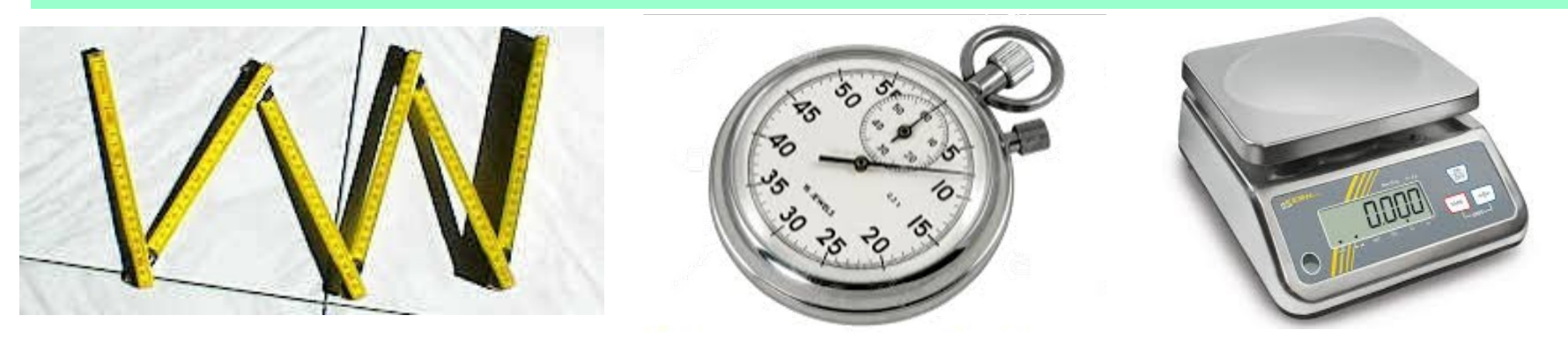

### Caratteristiche di uno strumento di misura

Le principali **caratteristiche di uno strumento di misura** sono:

•**L'intervallo d'uso**: è l'insieme dei valori compresi tra la *soglia* e la *portata*, che sono rispettivamente il minimo e il massimo valore della grandezza misurata che lo strumento può apprezzare in un singolo atto di misura;

•**La prontezza**: è il tempo necessario affinchè lo strumento risponda ad una variazione di sollecitazione;

•**La precisione**: è legata all'errore Δ*b* che si commette ripetendo molte volte la misura di una determinata grandezza fisica (maggiore è la precisione, minore è l'errore);

•**La sensibilità**: è la più piccola variazione della grandezza misurata scala graduata che può essere apprezzata dallo strumento; si assume corrispondente alla più piccola suddivisione della scala dello strumento utilizzato.

E' opportuno che la sensibilità non superi mai la precisione!

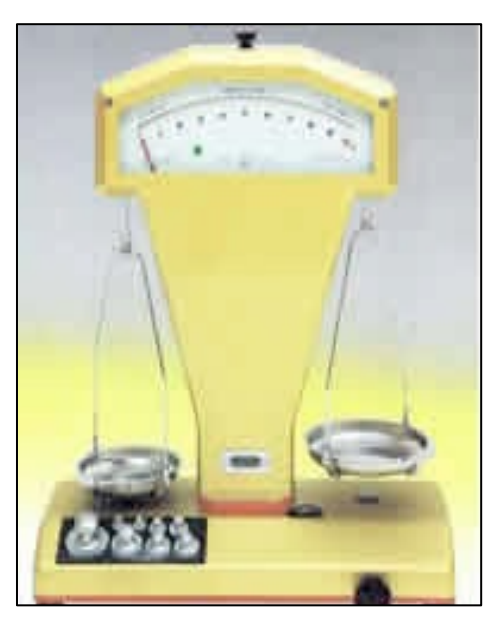

#### Caratteristiche di uno strumento di misura

Ad esempio, non avrebbe senso utilizzare un **cronometro** con una sensibilità del millesimo di secondo per stabilire, *manualmente*, quando una macchina di Formula 1 attraversa il traguardo, visto che i **tempi di reazione** degli esseri umani sono dell'ordine del decimo di secondo, e dunque di questo ordine di grandezza sarebbe l'errore che commetteremmo nella misura (scarsa precisione).

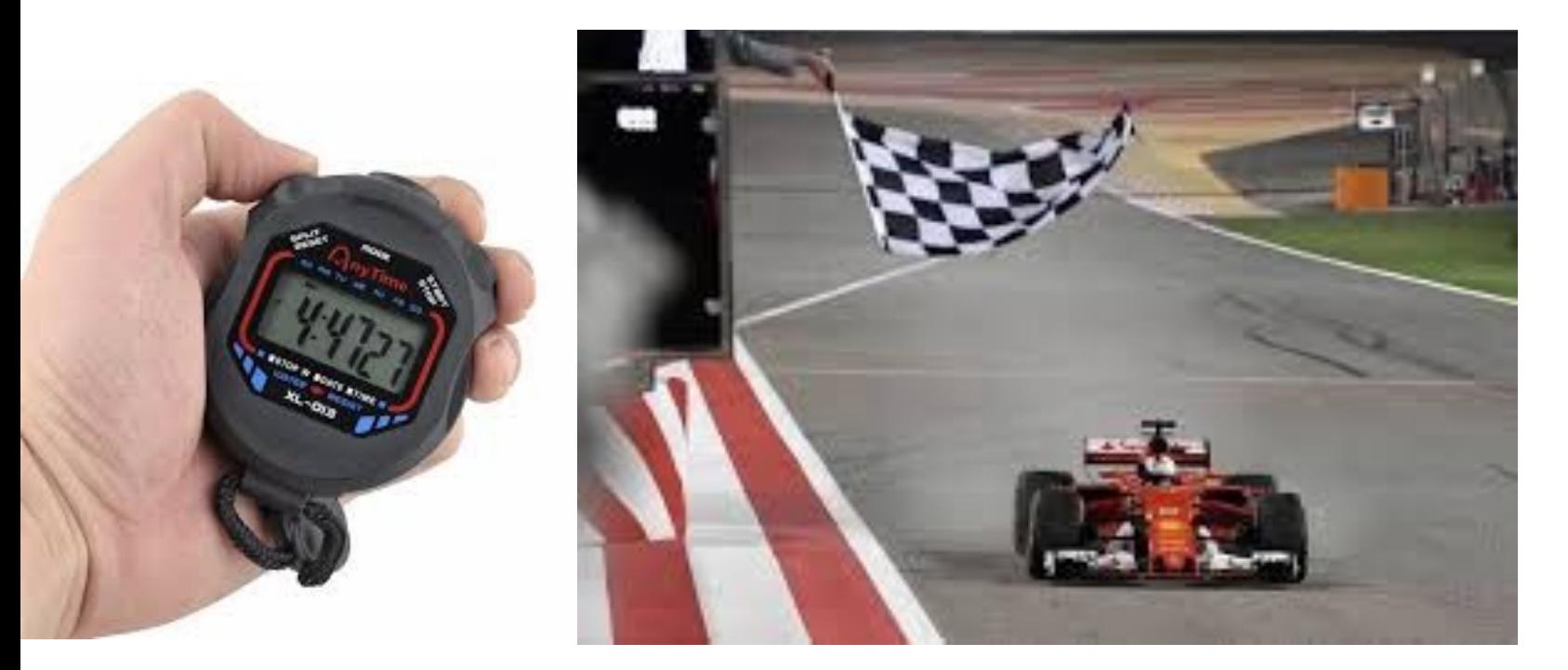

E' opportuno che la sensibilità non superi mai la precisione!

#### Errori sistematici e accidentali

Abbiamo detto che, in ogni procedimento di misura, misure ripetute nelle stesse condizioni sperimentali (macroscopiche) danno sempre **risultati leggeremente diversi** ed impredicibili a causa di diverse fonti di errore.

E' utile suddividere queste **fonti di errore** in due categorie fondamentali:

•**Gli errori sistematici:** sono errori che derivano tipicamente da imperfezioni e/o limiti degli **strumenti di misura**, includendo in essi anche i nostri organi di senso. Sono di solito errori che influenzano il risultato di una misura *sempre nella stessa direzione*, nel senso che tendono a farci trovare dei valori sempre maggiori o sempre minori del cosiddetto "*valore vero*", incognito, della grandezza fisica in questione (vedi cronometro o bilancia non tarati);

•**Gli errori accidentali (o casuali):** sono errori che nascono da una moltitudine di **contributi elementari**, che si combinano in tutti i modi possibili, e che quindi influenzano il risultato di una misura in maniera fluttuante. Questi errori (legati essenzialmente alla **precisione** dello strumento di misura) risultano gestibili solo ricorrendo al linguaggio della probabilità e della statistica. E' a causa loro che il risultato di una misura diventa una **variabile casuale**, del tipo  $X = x \pm \Delta x$ , distribuita secondo una funzione caratteristica *f* (*x*) (**distribuzione di probabilità**) intorno al "*valore vero*" della grandezza fisica considerata.

# Statistica degli errori accidentali

Ma come si ottiene, in pratica, questa distribuzione di probabilità *f*(*x*)? Innanzitutto i risultati di N misure ripetute di una grandezza fisica X possono essere riportati in un "ideogramma" e di essi è utile calcolare media e scarto quadratico medio:

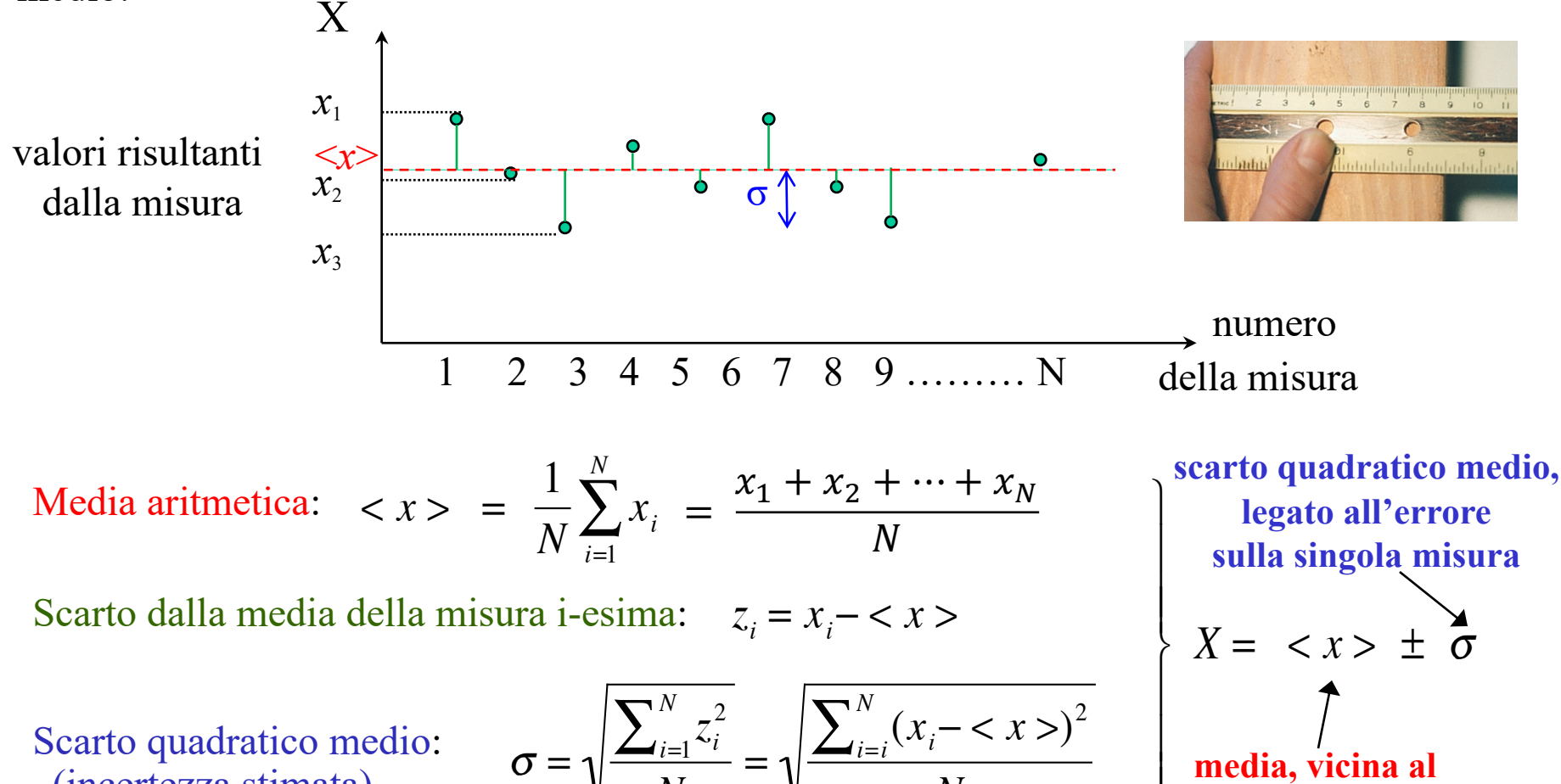

*N*

(incertezza stimata)

$$
=\sqrt{\frac{-\frac{1}{l-1} \cdot \cdot}{N}}=\sqrt{\frac{-\frac{1}{l-1} \cdot \cdot}{N}}
$$
 *median, vicina al*  
"valore vero"

⎭

*N*

 $\vert$ 

# Statistica degli errori accidentali

Ma come si ottiene, in pratica, questa distribuzione di probabilità *f*(*x*)? Innanzitutto i risultati di N misure ripetute di una grandezza fisica X possono essere riportati in un "ideogramma" e di essi è utile calcolare media e scarto quadratico medio:

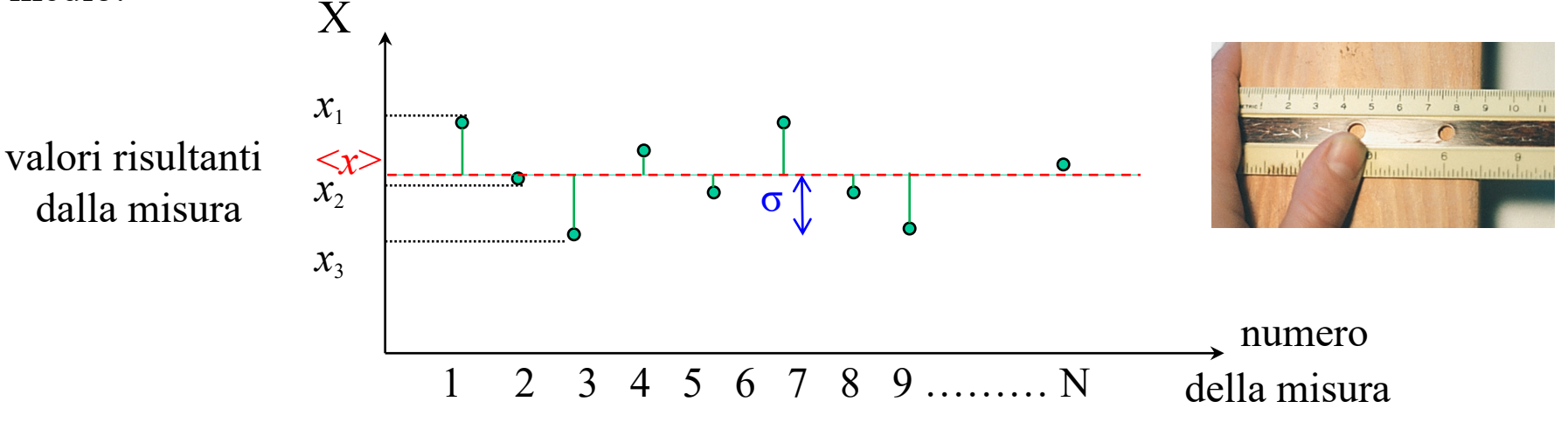

Media aritmetica: 
$$
< x> = \frac{1}{N} \sum_{i=1}^{N} x_i = \frac{x_1 + x_2 + \dots + x_N}{N}
$$

Scarto dalla media della misura i-esima:  $z_i = x_i - \langle x \rangle$ 

Scarto quadratico medio: (incertezza stimata)

$$
\sigma = \sqrt{\frac{\sum_{i=1}^{N} z_i^2}{N}} = \sqrt{\frac{\sum_{i=i}^{N} (x_i - \langle x \rangle)^2}{N}}
$$

scarto quadratico medio,  
\nlegato all'errore  
\nsulla singola misura

\n
$$
X = \langle x \rangle \pm \sigma
$$

\nquindi: 
$$
\beta = b \pm \Delta b
$$
 [b]

# Distribuzione di Frequenza

All'aumentare del numero N di misure di una grandezza fisica è utile passare dall'ideogramma ad un **diagramma di frequenza**, detto anche **istogramma**, dove si divide l'intervallo in cui cadono tutte le misure in piccoli intervallini di ampiezza Δ*x* (detti "bins")…

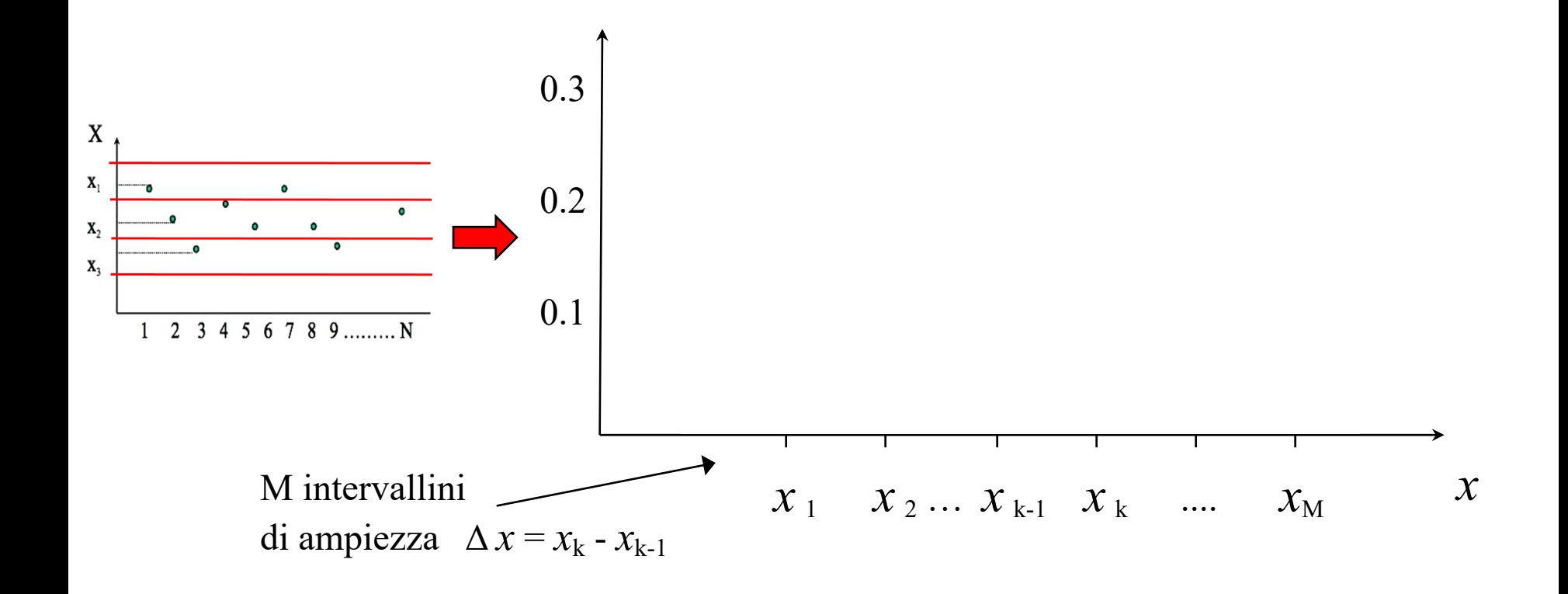

# Distribuzione di Frequenza

All'aumentare del numero N di misure di una grandezza fisica è utile passare dall'ideogramma ad un **diagramma di frequenza**, detto anche **istogramma**, dove si divide l'intervallo in cui cadono tutte le misure in piccoli intervallini di ampiezza Δ*x* (detti "bins") e si riporta in asse y la **distribuzione di frequenza**  $f(x_k) = N_k/N$  delle misure  $(N_k)$  che cadono in ogni intervallino di centro  $x_k$ :

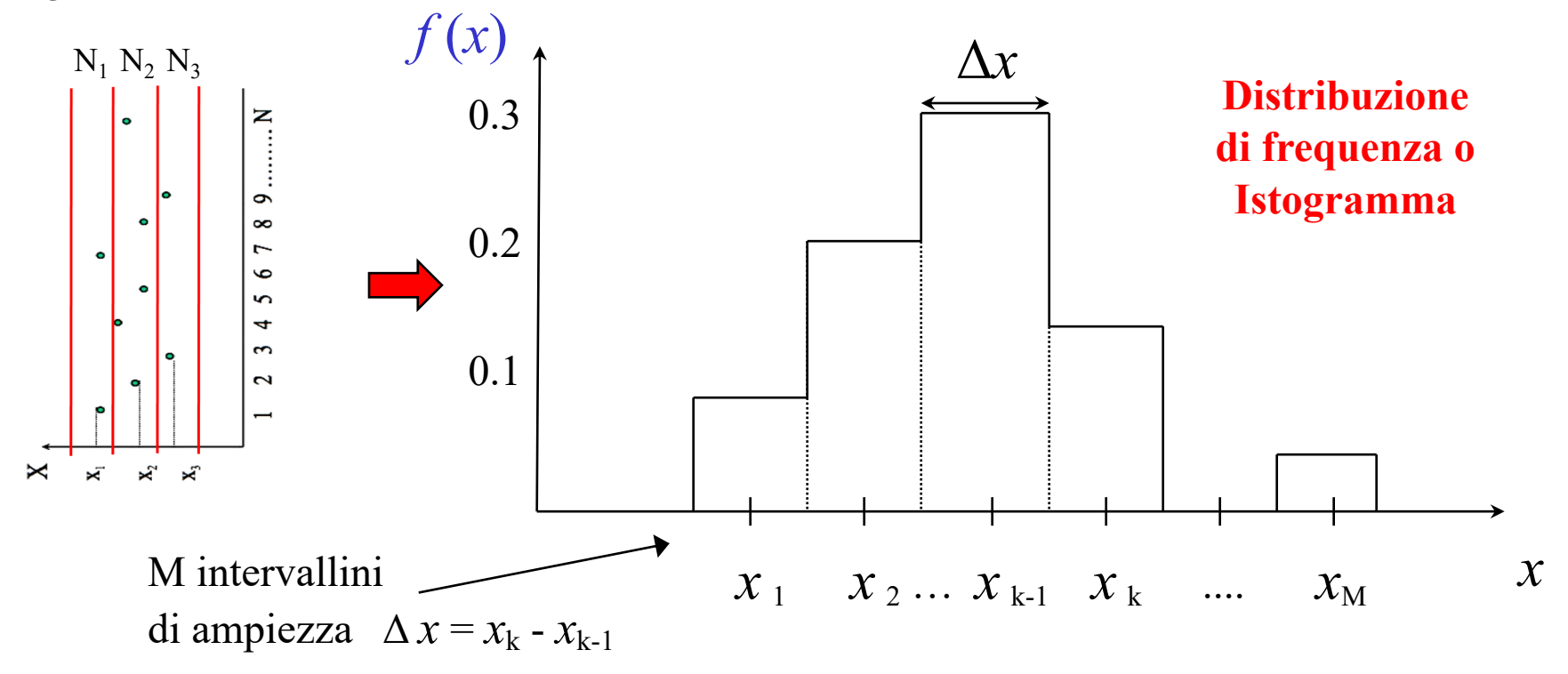

# Distribuzione di Probabilità Normale o Gaussiana

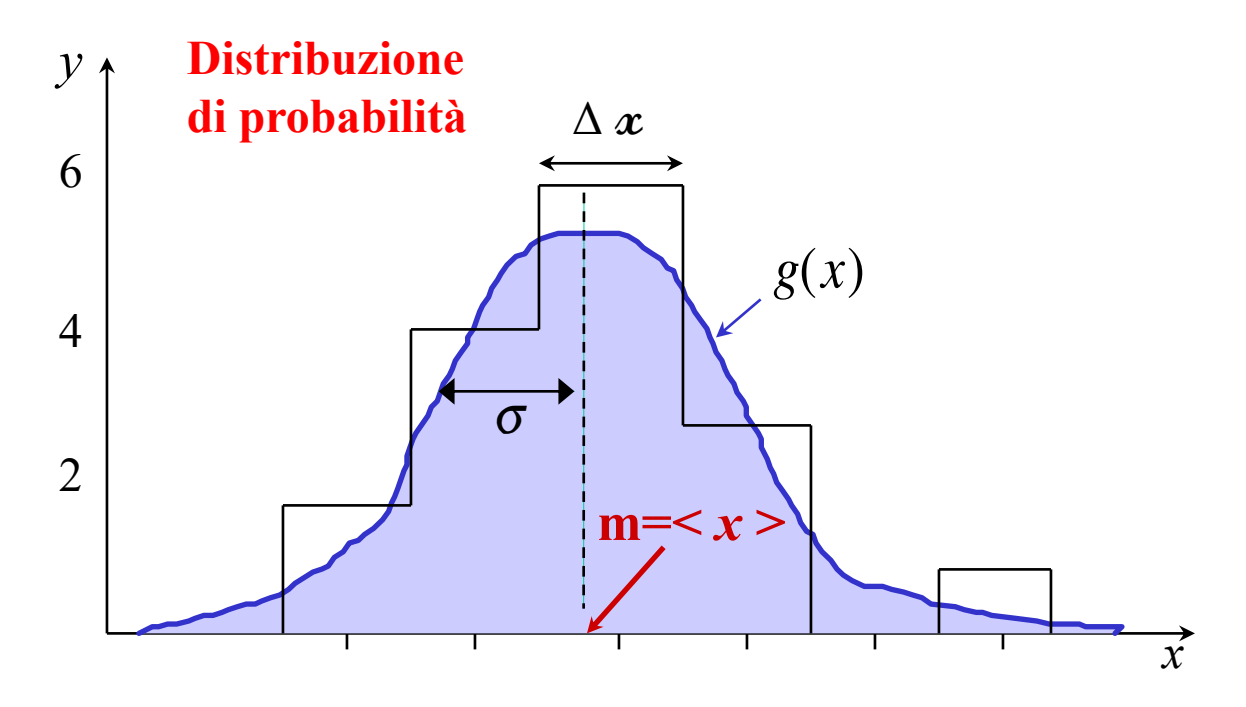

Graficamente, se il numero di misure di una grandezza fisica diventa molto grande (cioè se appunto N ∞) ecco che l'istogramma si trasforma in una *curva continua* la quale, se le misure effettuate sono indipendenti le une dalle altre (cioè se variabili che le rappresentano non sono correlate), è ben approssimata dalla cosiddetta **Distribuzione Normale**, cioè la **distribuzione di probabilità Gaussiana** a forma di campana:

$$
f(x) \to g(x) = \frac{1}{\sqrt{2\pi}\sigma} e^{-(x-m)^2/2\sigma^2}
$$

#### Distribuzione di Probabilità Normale o Gaussiana

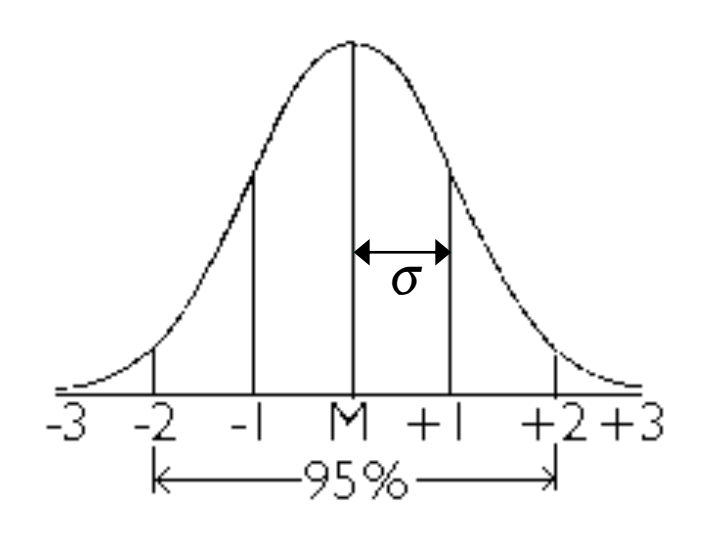

La distribuzione Gaussiana è simmetrica e ha sempre il suo massimo in corrispondenza della **media** dei valori misurati. Può essere più o meno stretta a seconda della dispersione dei valori attorno alla media, espressa dallo scarto quadratico medio, detto anche **deviazione standard dalla media**. Una delle proprietà della gaussiana è che il 68% delle misurazioni differisce dalla media meno di una deviazione standard e il 95% meno di due deviazioni standard: quindi maggiore è la deviazione standard, più la gaussiana è "aperta" e minore è la  $\begin{array}{ccc}\n\cdot & \rightarrow & \text{standard, più la gaussiana è} \\
\text{precision} & \text{delle\,mixture.}\n\end{array}$ 

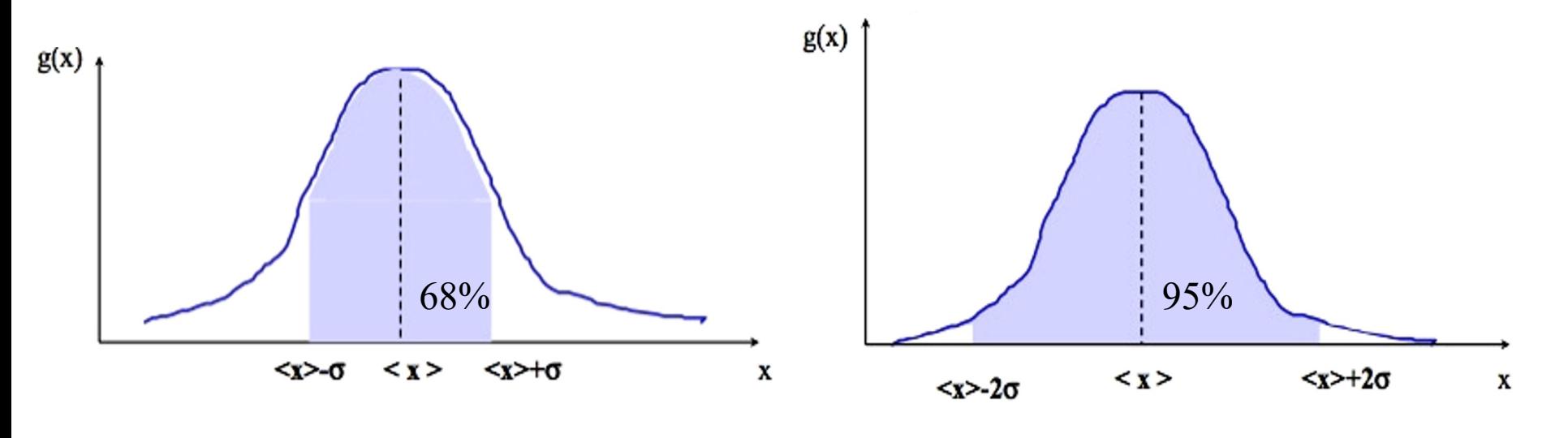

#### Incertezza stimata e incertezza percentuale

Data dunque l'espressione del risultato della misura di una grandezza fisica *B*:

 $B = b \pm \Delta b$  [*b*]

 nell'espressione precedente si ha *b*=3.5 e Δ*b*=0.2, avremo che il valore della grandezza abbiamo detto che l'errore Δ*b* (*sperimentalmente uguale allo scarto quadratico medio σ – o deviazione standard – della distribuzione di valori ottenuti ripetendo più volte la stessa misura*) è equivalente alla cosiddetta **incertezza stimata**. Se ad esempio fisica B sarà un numero reale compreso (con approssimazione del 68%) fra **3.5 - 0.2** e **3.5 + 0.2** cioè **3.3** < B < **3.7**.

Innanzitutto osserviamo che è possibile esprimere questa incertezza anche in **percentuale**, semplicemente prendendo il rapporto tra l'incertezza stimata e il valore numerico misurato *b* (*sperimentalmente uguale alla media < x > della distribuzione di misure*) e moltiplicandolo per 100.

Ad es., se *b*=8.8 m e l'incertezza stimata è Δ*b*=0.1 m, l'**incertezza percentuale** sarà:

$$
\Delta b(\%) = \frac{0.1}{8.8} \cdot 100\% \approx 0.01 \cdot 100\% \approx 1\%
$$

Notiamo poi che, **se l'incertezza non è esplicitamente riportata**, si assume che essa sia pari a poche unità dell'ultima cifra specificata. Se quindi scriviamo *b*=12.6 m, si assume che l'incertezza Δ*b* sia pari a circa 0.1 m , o al massimo 0.2 m. Scrivendo invece *b*=12.60m, si assumerà un'incertezza dell'ordine di 0.01 m, minore della precedente. E' quindi importante che il risultato di una misura sia espresso con tutte e sole le cifre che si conoscono in modo attendibile (che indicheranno **l'accuratezza** della misura stessa).

Dato un certo valore numerico *b*, le cifre che si conoscono in modo attendibile si chiamano **cifre significative** e la loro quantità si chiama "*numero di cifre significative*". Maggiore è questo numero, maggiore sarà quindi l'accuratezza della misura.

Le **tre regole** per individuare le cifre significative di un numero:

•La *cifra più significativa* è sempre la prima da sinistra che sia diversa da zero (es. 0.**2**1);

•La *cifra meno significativa*

•in un valore intero, è la prima da destra che sia diversa da zero (es. 783**4**0)

•in un valore con una parte frazionaria, è l'ultima cifra a destra, anche se si tratta di uno zero (es. 67.45**0**);

•Le **cifre significative** sono tutte quelle comprese tra la *più significativa* e la *meno significativa*, queste incluse.

Ad esempio:

•*b*=5420

 $•*b*=23.21$ 

 $\cdot b = 0.062$  **possible significant significant significant significant significant solo dei** 

 $•b=0.380$ 

Dato un certo valore numerico *b*, le cifre che si conoscono in modo attendibile si chiamano **cifre significative** e la loro quantità si chiama "*numero di cifre significative*". Maggiore è questo numero, maggiore sarà quindi l'accuratezza della misura.

Le **tre regole** per individuare le cifre significative di un numero:

•La *cifra più significativa* è sempre la prima da sinistra che sia diversa da zero (es. 0.**2**1);

•La *cifra meno significativa*

•in un valore intero, è la prima da destra che sia diversa da zero (es. 783**4**0)

•in un valore con una parte frazionaria, è l'ultima cifra a destra, anche se si tratta di uno zero (es. 67.45**0**);

•Le **cifre significative** sono tutte quelle comprese tra la *più significativa* e la *meno significativa*, queste incluse.

Ad esempio:

•*b*=**542**0possiede *tre* cifre significative (gli zeri finali non contano per i numeri interi)  $•*b*=23.21$ 

 $\cdot b = 0.062$  **possible significant significant significant significant significant solo dei** 

 $\bullet b = 0.380$ 

Dato un certo valore numerico *b*, le cifre che si conoscono in modo attendibile si chiamano **cifre significative** e la loro quantità si chiama "*numero di cifre significative*". Maggiore è questo numero, maggiore sarà quindi l'accuratezza della misura.

Le **tre regole** per individuare le cifre significative di un numero:

•La *cifra più significativa* è sempre la prima da sinistra che sia diversa da zero (es. 0.**2**1);

•La *cifra meno significativa*

•in un valore intero, è la prima da destra che sia diversa da zero (es. 783**4**0)

•in un valore con una parte frazionaria, è l'ultima cifra a destra, anche se si tratta di uno zero (es. 67.45**0**);

•Le **cifre significative** sono tutte quelle comprese tra la *più significativa* e la *meno significativa*, queste incluse.

Ad esempio:

- •*b*=**542**0possiede *tre* cifre significative (gli zeri finali non contano per i numeri interi)
- •*b*=**23.21** possiede *quattro* cifre significative

 $\cdot b = 0.062$  **possible significant significant significant significant significant solo dei** 

 $•b=0.380$ 

Dato un certo valore numerico *b*, le cifre che si conoscono in modo attendibile si chiamano **cifre significative** e la loro quantità si chiama "*numero di cifre significative*". Maggiore è questo numero, maggiore sarà quindi l'accuratezza della misura.

Le **tre regole** per individuare le cifre significative di un numero:

•La *cifra più significativa* è sempre la prima da sinistra che sia diversa da zero (es. 0.**2**1);

•La *cifra meno significativa*

•in un valore intero, è la prima da destra che sia diversa da zero (es. 783**4**0)

•in un valore con una parte frazionaria, è l'ultima cifra a destra, anche se si tratta di uno zero (es. 67.45**0**);

•Le **cifre significative** sono tutte quelle comprese tra la *più significativa* e la *meno significativa*, queste incluse.

Ad esempio:

•*b*=**542**0possiede *tre* cifre significative (gli zeri finali non contano per i numeri interi)

•*b*=**23.21** possiede *quattro* cifre significative

•*b*=0.0**62** possiede *due* cifre significative (gli zeri sono, in questo caso, solo dei segnaposto per indicare dove va collocato il punto della suddivisione decimale)  $•b=0.380$ 

Dato un certo valore numerico *b*, le cifre che si conoscono in modo attendibile si chiamano **cifre significative** e la loro quantità si chiama "*numero di cifre significative*". Maggiore è questo numero, maggiore sarà quindi l'accuratezza della misura.

Le **tre regole** per individuare le cifre significative di un numero:

•La *cifra più significativa* è sempre la prima da sinistra che sia diversa da zero (es. 0.**2**1);

•La *cifra meno significativa*

•in un valore intero, è la prima da destra che sia diversa da zero (es. 783**4**0)

•in un valore con una parte frazionaria, è l'ultima cifra a destra, anche se si tratta di uno zero (es. 67.45**0**);

•Le **cifre significative** sono tutte quelle comprese tra la *più significativa* e la *meno significativa*, queste incluse.

Ad esempio:

•*b*=**542**0possiede *tre* cifre significative (gli zeri finali non contano per i numeri interi)

•*b*=**23.21** possiede *quattro* cifre significative

•*b*=0.0**62** possiede *due* cifre significative (gli zeri sono, in questo caso, solo dei segnaposto per indicare dove va collocato il punto della suddivisione decimale)

•*b*=0.**380** possiede *tre* cifre significative, e così via...

#### Potenze di Dieci

E' prassi comune, nel linguaggio scientifico, esprimere i numeri coinvolti in un processo di misura riportando **solo le cifre significative** sotto forma di numeri decimali con una sola cifra (la più significativa) nella parte intera, e moltiplicandole per una opportuna **potenza di dieci.** E' questa la cosiddetta "**notazione scientifica**".

Ad esempio:  $36900 = 3.69 \cdot 10^4$  oppure  $0.0021 = 2.1 \cdot 10^{-3}$ 

Se l'esponente è **negativo**: la potenza ha per base il reciproco della base e per esponente l'opposto dell'esponente.

#### Esempio

 $10^{-1}$  =  $1/10^{1}$  = 0.1 ;  $10^{-2}$  =  $1/10^{2}$  = 0.01 ;  $10^{-3}$  = 0.001

**Nota**: una potenza di 10 cambia il segno dell'esponente se "viene trasferita" dal numeratore al denominatore.

Esempio

 $10^{-2} = 1/10^{2} = 0.01$   $10^{-5} = 1/10^{5} = 0.00001$ 

Se l'esponente è 0 la potenza vale sempre 1 con qualsiasi base, purché diversa da zero.

Esempio  $10^0 = 1$ 

Se l'esponente è **positivo**:

dell'esponente.

Esempio

 $10^{1} = 10$ 

 $10^2$  = 100

 $10^3$  = 1 000

 $10^4$  = 10 000

.

.

.

la potenza di 10 è uguale al numero 1 seguito da tanti zeri quant'è il valore

#### Ordini di Grandezza e Potenze di Dieci

Dato un numero espresso in **notazione scientifica**, ad esempio  $36900 = 3.96 \cdot 10^4$  oppure 0.0021 = 2.1 • 10<sup>-3</sup>, il valore numerico con segno dell'esponente della potenza di dieci si chiama "**ordine di grandezza**" del numero considerato.

La notazione scientifica in **potenze di dieci** ha diversi vantaggi:

•Innanzitutto fa sì che **il numero di cifre significative, e quindi l'accuratezza della misura, vengano indicati chiaramente** dal numero decimale che precede la potenza di dieci.

•Essa è inoltre utile in quei casi in cui **ci interessa conoscere solo il valore approssimato** di una certa grandezza, perchè magari un calcolo accurato potrebbe richiedere troppo tempo o troppi dati supplementari, oppure perchè vogliamo controllare se il risultato di un calcolo è approssimativamente corretto. In questi casi la notazione scientifica permette di effettuare rapidamente la cosiddetta "*stima dell'ordine di grandezza*"

**Prodotto** Il prodotto di due o più potenze aventi ugual base è uguale a una potenza che ha per base la stessa base e per esponente la somma algebrica degli esponenti.

Esempio

 $10^3 \cdot 10^4 \cdot 10^2 = 10^{3+4+2} = 10^9$  $10^4 \cdot 10^{-2} = 10^{4-2} = 10^2$ 

**Quoziente** Il quoziente di due potenze aventi ugual base è uguale a una potenza che ha per base la stessa base e per esponente la differenza degli esponenti.

Esempio

$$
10^4 / 10^5 = 10^{4-5} = 10^{-1} \qquad 10^5 / 10^{-3} = 10^5 - (-3) = 10^8
$$

**Potenza di potenza** Per elevare a potenza una potenza si moltiplicano gli esponenti. Esempio

$$
(103)3 = 103 \cdot 3 = 109 \qquad (103) \cdot 2 = 103 \cdot (-2) = 10-6
$$

**Radice** La radice di una potenza è uguale ad una potenza che ha per base la stessa base e per esponente il rapporto fra l'esponente del radicando e l'indice della radice.

Esempio

$$
\sqrt{10^4} = 10^{4/2} = 10^2
$$
  

$$
\sqrt[3]{10^9} = 10^{9/3} = 10^3
$$
  

$$
\text{Es. } \frac{300 \cdot 400000}{200000000} = \text{?}
$$

**Prodotto** Il prodotto di due o più potenze aventi ugual base è uguale a una potenza che ha per base la stessa base e per esponente la somma algebrica degli esponenti.

Esempio

 $10^3 \cdot 10^4 \cdot 10^2 = 10^{3+4+2} = 10^9$  $10^4 \cdot 10^{-2} = 10^{4-2} = 10^2$ 

**Quoziente** Il quoziente di due potenze aventi ugual base è uguale a una potenza che ha per base la stessa base e per esponente la differenza degli esponenti.

Esempio

$$
10^4 / 10^5 = 10^{4-5} = 10^{-1} \qquad 10^5 / 10^{-3} = 10^5 - (-3) = 10^8
$$

**Potenza di potenza** Per elevare a potenza una potenza si moltiplicano gli esponenti. Esempio

$$
(103)3 = 103 \cdot 3 = 109 \qquad (103) \cdot 2 = 103 \cdot (-2) = 10-6
$$

**Radice** La radice di una potenza è uguale ad una potenza che ha per base la stessa base e per esponente il rapporto fra l'esponente del radicando e l'indice della radice.

Esempio

$$
\sqrt{10^4} = 10^{4/2} = 10^2
$$
  

$$
\sqrt[3]{10^9} = 10^{9/3} = 10^3
$$
  

$$
\text{Es. } \frac{300 \cdot 400000}{200000000} = \frac{3 \cdot 10^2 \cdot 4 \cdot 10^5}{2 \cdot 10^8} =
$$

**Prodotto** Il prodotto di due o più potenze aventi ugual base è uguale a una potenza che ha per base la stessa base e per esponente la somma algebrica degli esponenti.

Esempio

 $10^3 \cdot 10^4 \cdot 10^2 = 10^{3+4+2} = 10^9$  $10^4 \cdot 10^{-2} = 10^{4-2} = 10^2$ 

**Quoziente** Il quoziente di due potenze aventi ugual base è uguale a una potenza che ha per base la stessa base e per esponente la differenza degli esponenti.

Esempio

$$
10^4 / 10^5 = 10^{4-5} = 10^{-1} \qquad 10^5 / 10^{-3} = 10^5 - (-3) = 10^8
$$

**Potenza di potenza** Per elevare a potenza una potenza si moltiplicano gli esponenti. Esempio

$$
(103)3 = 103 \cdot 3 = 109 \qquad (103) \cdot 2 = 103 \cdot (-2) = 10-6
$$

**Radice** La radice di una potenza è uguale ad una potenza che ha per base la stessa base e per esponente il rapporto fra l'esponente del radicando e l'indice della radice.

Esempio

$$
\sqrt{10^4} = 10^{4/2} = 10^2
$$
  

$$
\sqrt[3]{10^9} = 10^{9/3} = 10^3
$$
  

$$
\text{Es. } \frac{300 \cdot 400000}{200000000} = \frac{3 \cdot 10^2 \cdot 4 \cdot 10^5}{2 \cdot 10^8} = 6
$$

**Prodotto** Il prodotto di due o più potenze aventi ugual base è uguale a una potenza che ha per base la stessa base e per esponente la somma algebrica degli esponenti.

Esempio

 $10^3 \cdot 10^4 \cdot 10^2 = 10^{3+4+2} = 10^9$  $10^4 \cdot 10^{-2} = 10^{4-2} = 10^{2}$ 

**Quoziente** Il quoziente di due potenze aventi ugual base è uguale a una potenza che ha per base la stessa base e per esponente la differenza degli esponenti.

Esempio

$$
10^4 / 10^5 = 10^{4-5} = 10^{-1} \qquad 10^5 / 10^{-3} = 10^5 - (-3) = 10^8
$$

**Potenza di potenza** Per elevare a potenza una potenza si moltiplicano gli esponenti. Esempio

$$
(103)3 = 103 \cdot 3 = 109 \qquad (103) \cdot 2 = 103 \cdot (-2) = 10-6
$$

**Radice** La radice di una potenza è uguale ad una potenza che ha per base la stessa base e per esponente il rapporto fra l'esponente del radicando e l'indice della radice.

Esempio

$$
\sqrt{10^4} = 10^{4/2} = 10^2
$$
  
\n
$$
\sqrt[3]{10^9} = 10^{9/3} = 10^3
$$
\n
$$
\text{Es. } \frac{300 \cdot 400000}{200000000} = \frac{3 \cdot 10^2 \cdot 4 \cdot 10^5}{2 \cdot 10^8} = 6 \cdot 10^{-1} = 0.6
$$

#### Ordini di Grandezza e Potenze di Dieci

Dato un numero espresso in **notazione scientifica**, ad esempio  $36900 = 3.96 \cdot 10^4$  oppure  $0.0021 = 2.1 \cdot 10^{-3}$ , il valore numerico con segno dell'esponente della potenza di dieci si chiama "**ordine di grandezza**" del numero considerato.

La notazione scientifica in **potenze di dieci** ha diversi vantaggi:

•Innanzitutto fa sì che **il numero di cifre significative, e quindi l'accuratezza della misura, vengano indicati chiaramente** dal numero decimale che precede la potenza di dieci.

•Essa è inoltre utile in quei casi in cui **ci interessa conoscere solo il valore approssimato** di una certa grandezza, perchè magari un calcolo accurato potrebbe richiedere troppo tempo o troppi dati supplementari, oppure perchè vogliamo controllare se il risultato di un calcolo è approssimativamente corretto. In questi casi la notazione scientifica permette di effettuare rapidamente la cosiddetta "*stima dell'ordine di grandezza*"

•Infine, la notazione scientifica permette di **esprimere in maniera concisa numeri molto grandi o molto piccoli**, consentendo così anche di confrontarli più agevolmente tra loro semplicemente confrontando i loro ordini di grandezza.

# Prefissi del Sistema Internazionale

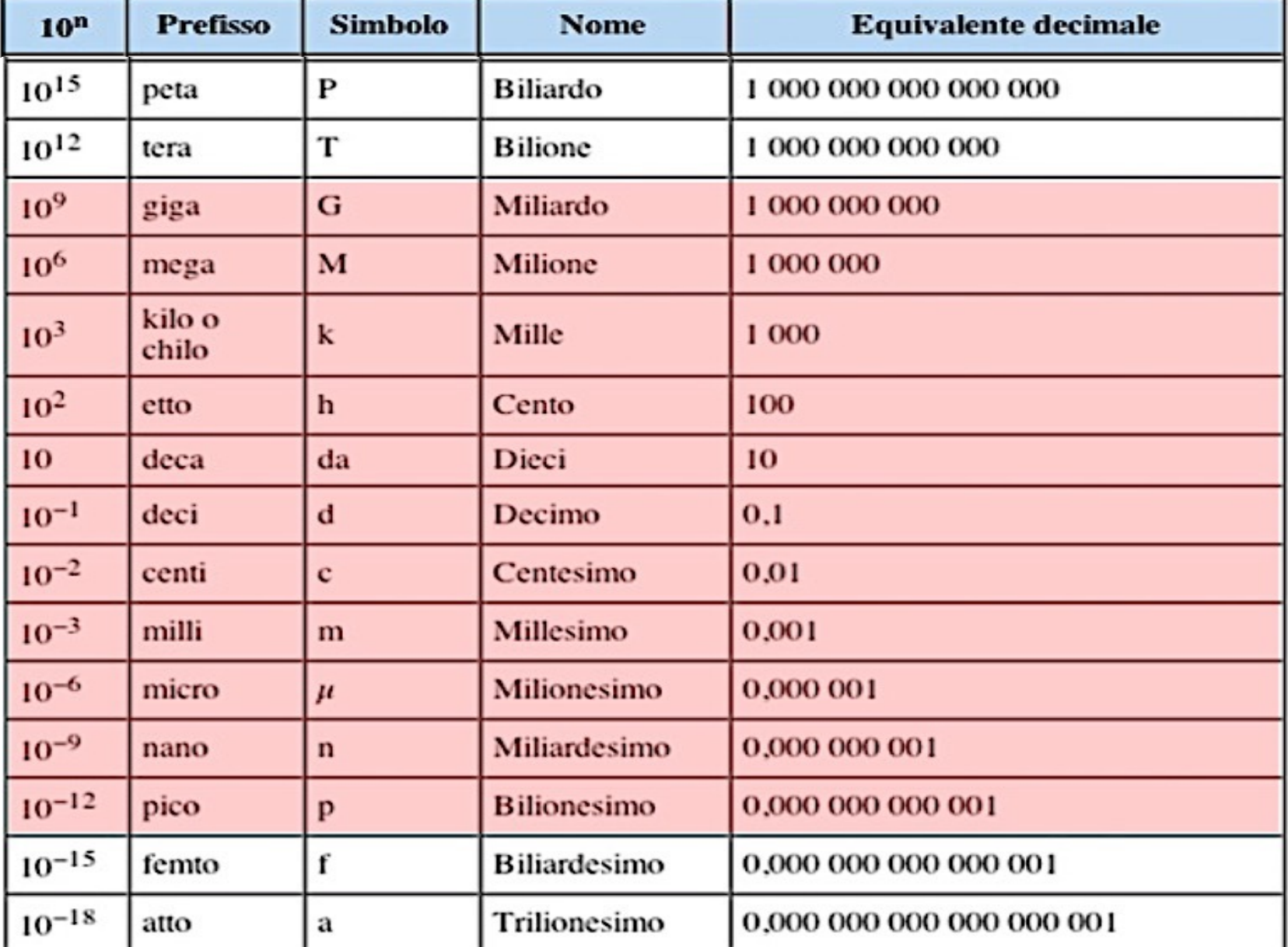